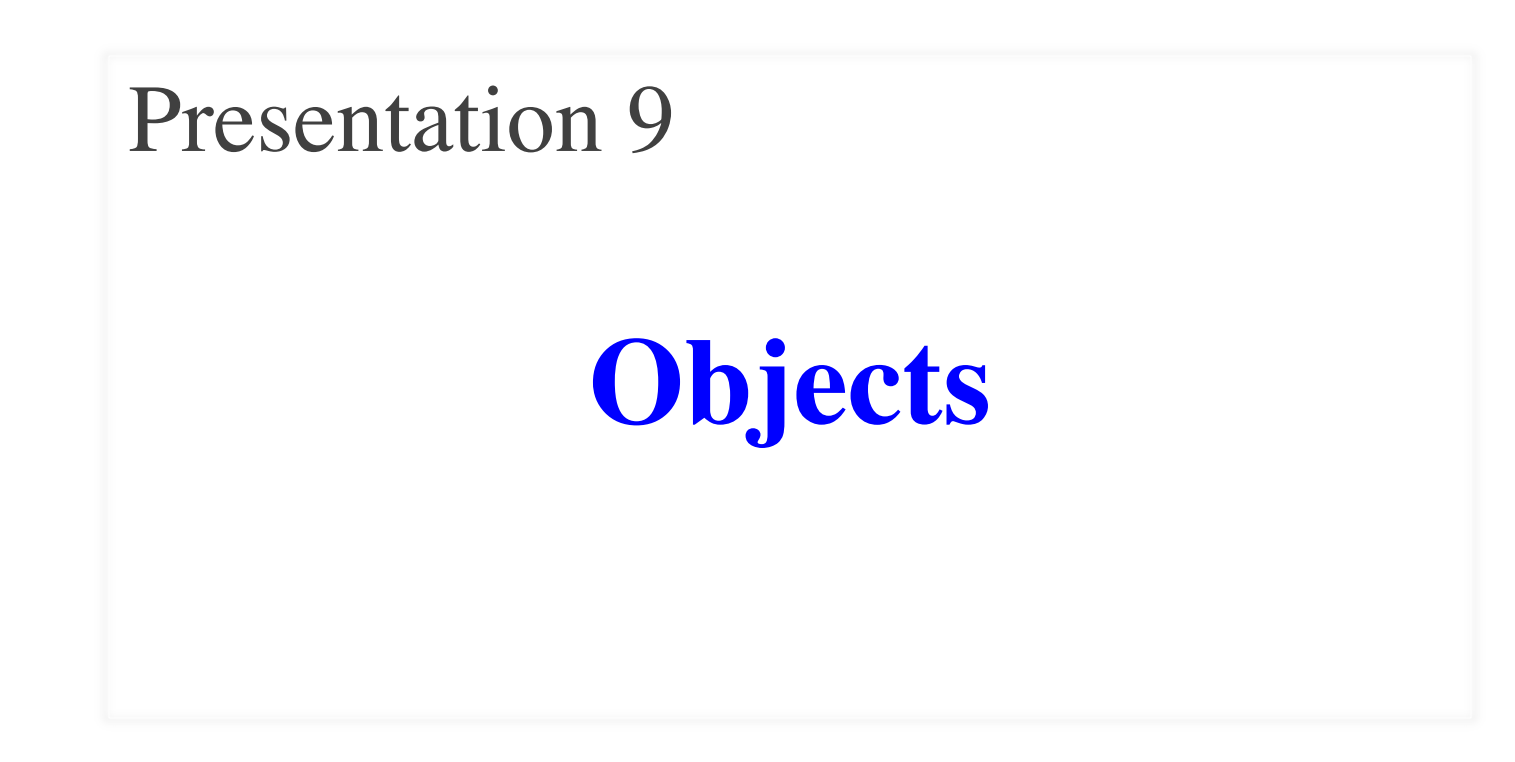

# **Announcements for Today**

#### **Assignment 1**

- We are starting grading
	- Will take most of the day
	- § Grades noon tomorrow
- Resubmit until correct
	- Read feedback in CMS
	- Reupload/request regrade
- If you were very **wrong**…
	- You got an e-mail
	- $\blacksquare$  More 1-on-1s this week

#### **Assignment 2**

- Posted **Today**
	- Written assignment
	- Do while revising A1
	- § Relatively short (2-3 hrs)
- Due next **Tuesday**
	- § Submit as a PDF
	- § Scan or phone picture
	- § **Use apps in instructions**

## **Announcements for Today**

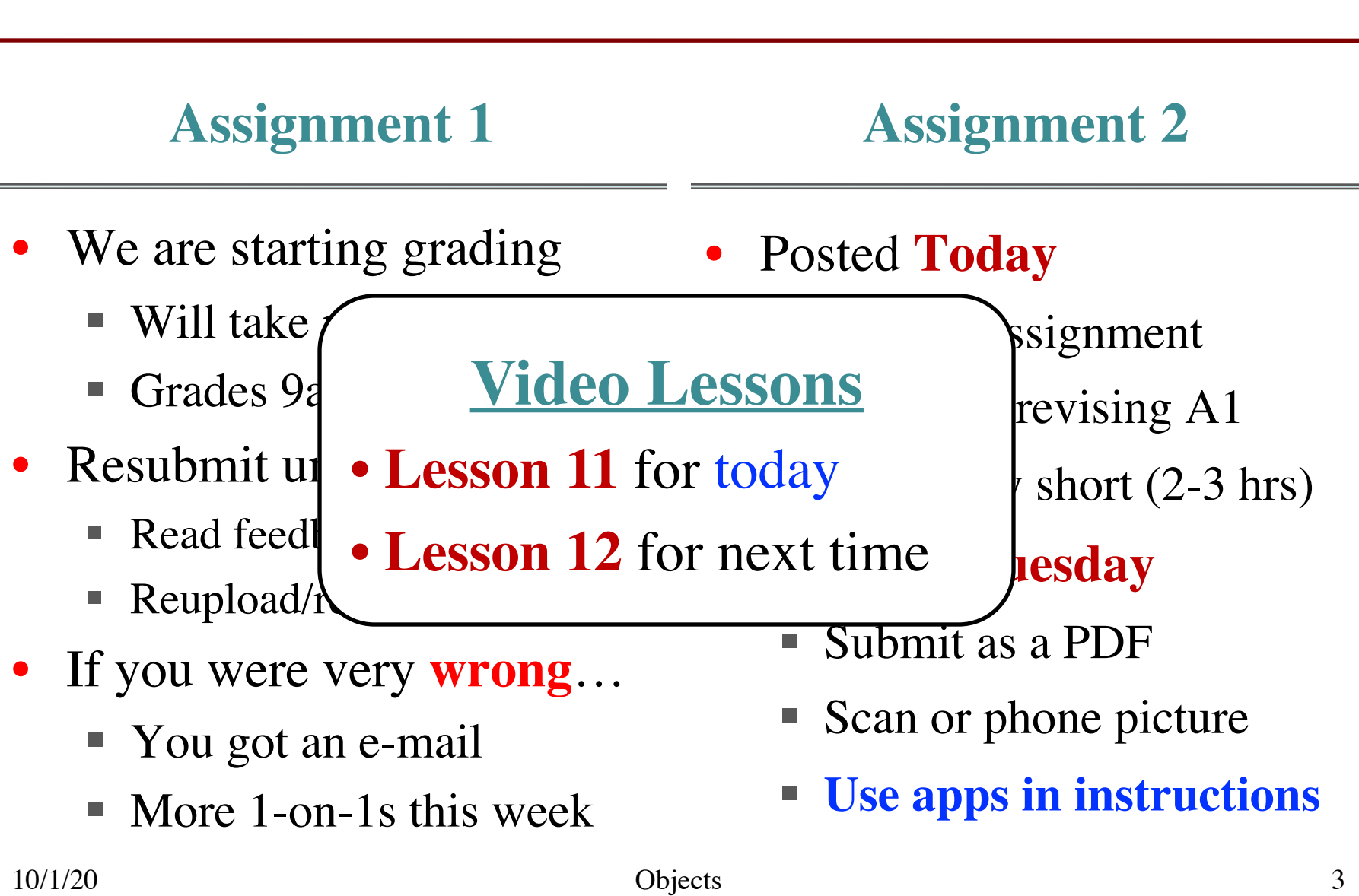

• Let's start with some code >>> from introcs import Point3  $\gg$   $>$   $p = Point3(1.0, 2.0, 3.0)$  $\Rightarrow$   $\ge$   $\theta$  = Point3(4.0,5.0,6.0)  $>>$   $r = p$ 

• Let's start with some code >>> from introcs import Point3  $\gg$   $>$   $p = Point3(1.0, 2.0, 3.0)$  $\Rightarrow$   $\ge$   $\theta$  = Point3(4.0,5.0,6.0)  $>>$   $r = p$  $\mathbf{x}$  y z

# • Let's start with some code >>> from introcs import Point3  $\gg$   $>$   $p = Point3(1.0, 2.0, 3.0)$  $\Rightarrow$   $\ge$  q = Point3(4.0,5.0,6.0)  $>>$   $r = p$

What is  $p.w$ ?

A: 1.0 B: 4.0 C: 0.0 D: **Error!** E: I do not know

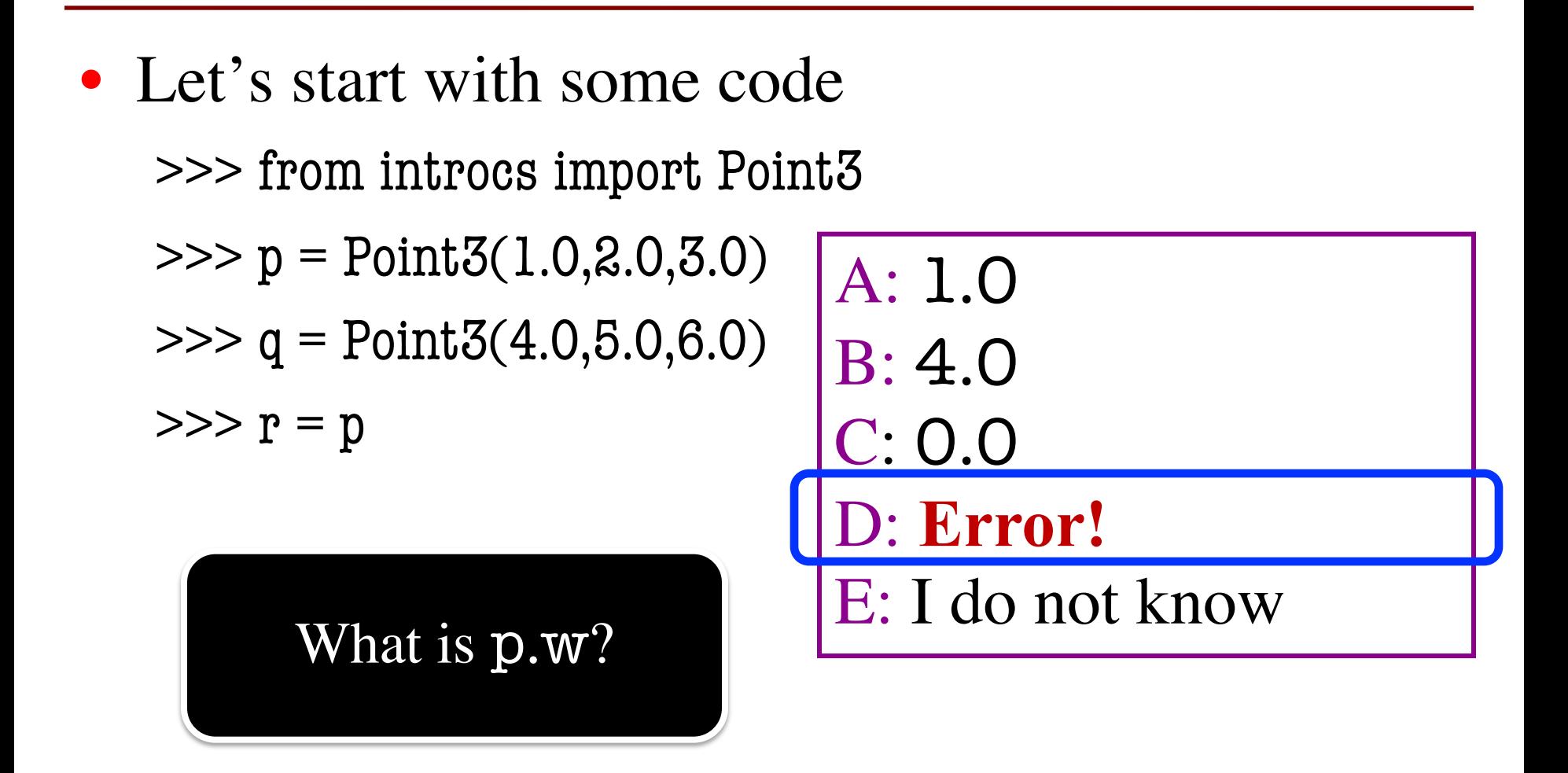

# • Let's start with some code >>> from introcs import Point3  $\gg$   $>$   $p = Point3(1.0, 2.0, 3.0)$  $\Rightarrow$   $\ge$   $\theta$  = Point3(4.0,5.0,6.0)  $>>$   $r = p$

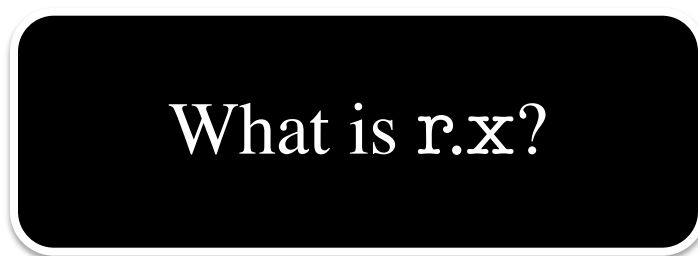

```
A: 1.0
B: 4.0
C: 0.0
D: Error!
E: I do not know
```
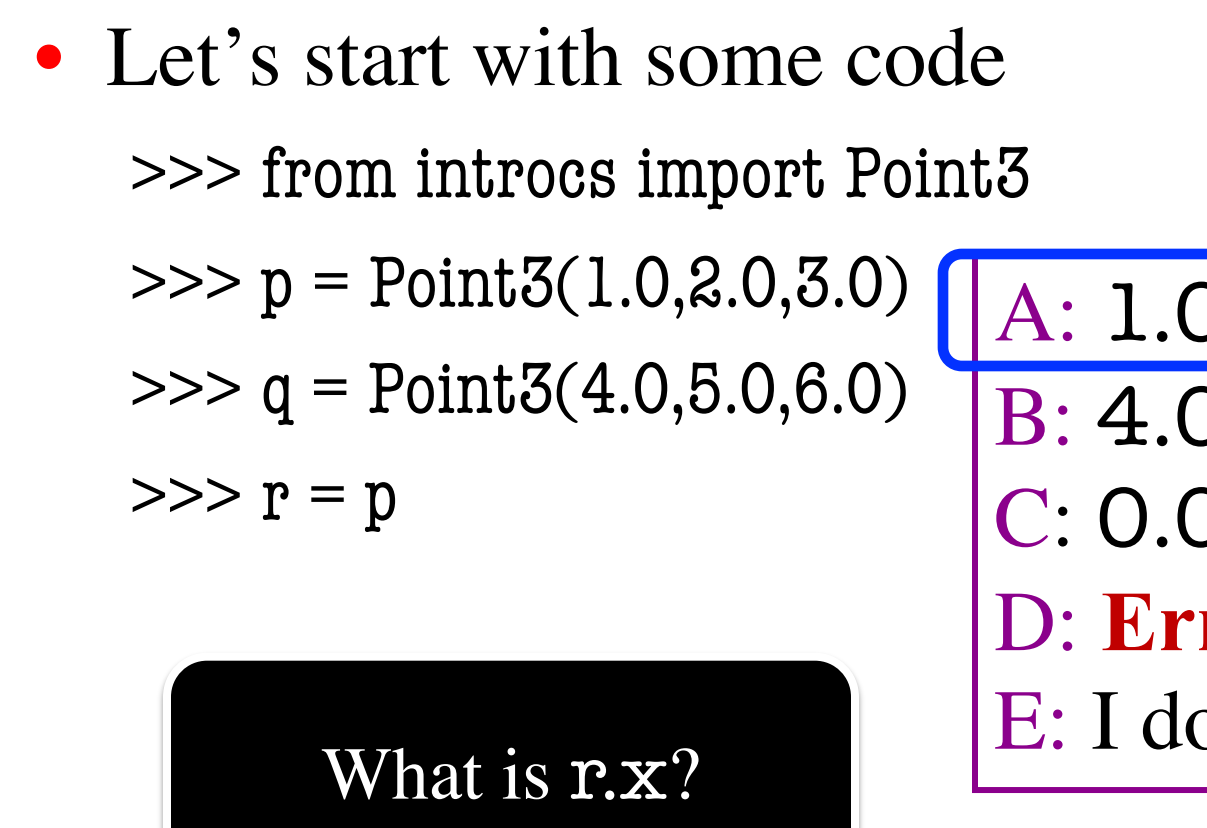

A: 1.0 B: 4.0 C: 0.0 D: **Error!** E: I do not know

# • Let's start with some code >>> from introcs import Point3  $\gg$   $>$   $p = Point3(1.0, 2.0, 3.0)$  $\Rightarrow$   $\ge$  q = Point3(4.0,5.0,6.0)  $>>$   $r = p$  $>>$  p.x = 9.0

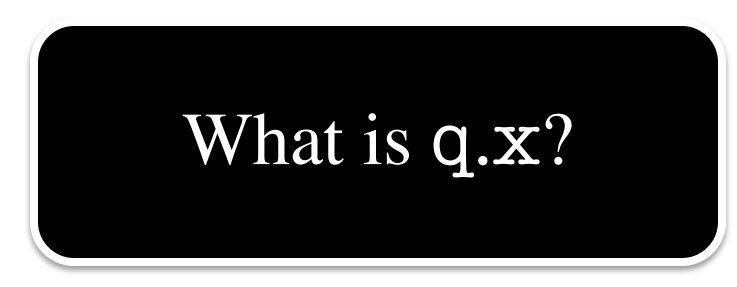

A: 1.0 B: 4.0 C: 9.0 D: **Error!** E: I do not know

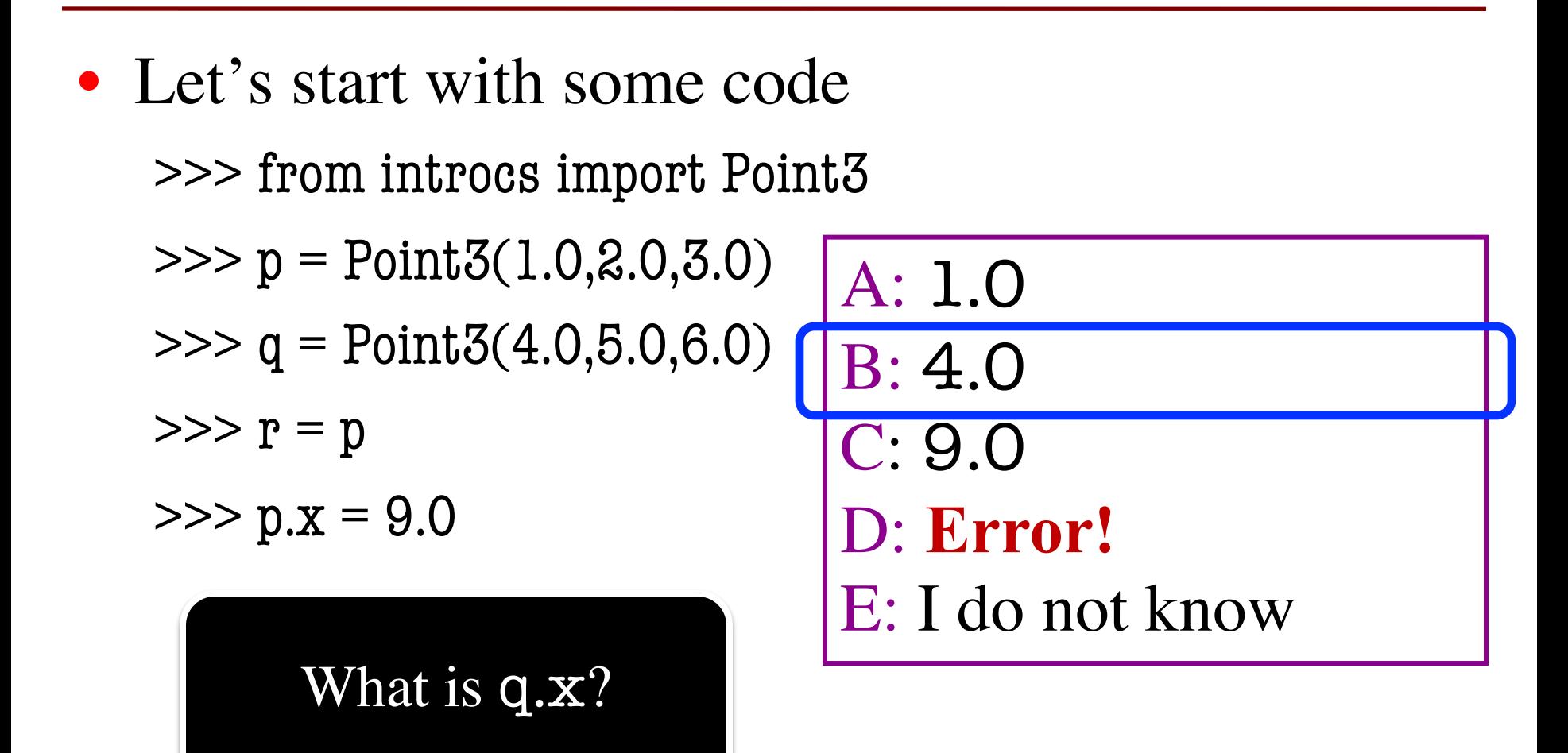

# • Let's start with some code >>> from introcs import Point3  $\gg$   $>$   $p = Point3(1.0, 2.0, 3.0)$  $\Rightarrow$   $\ge$   $\theta$  = Point3(4.0,5.0,6.0)  $>>$   $r = p$  $>>$  p.x = 9.0

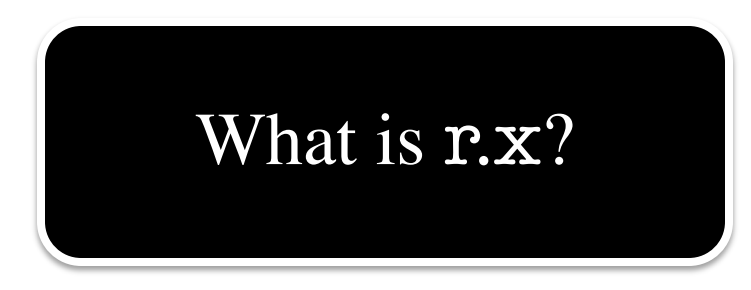

```
A: 1.0
B: 4.0
C: 9.0
D: Error!
E: I do not know
```
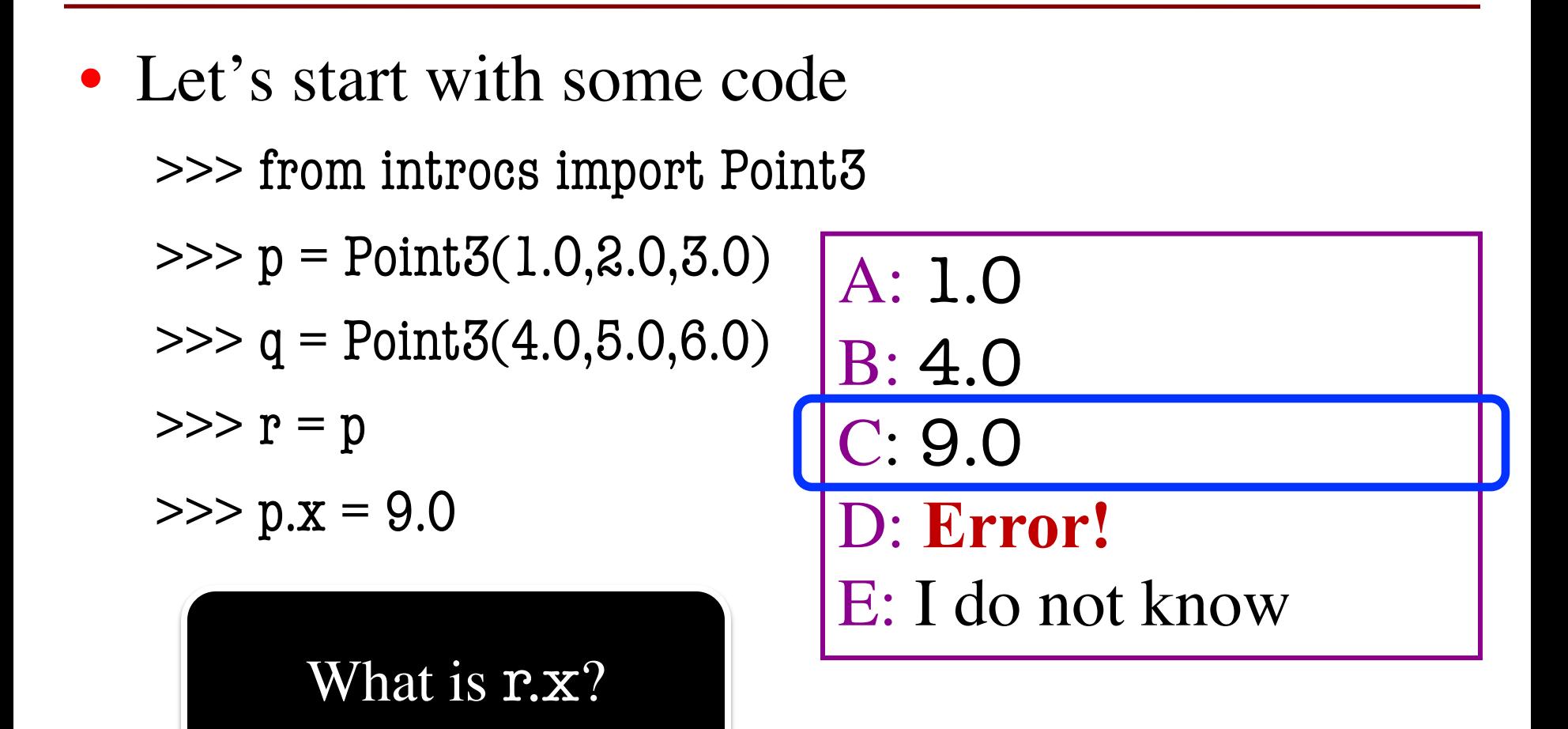

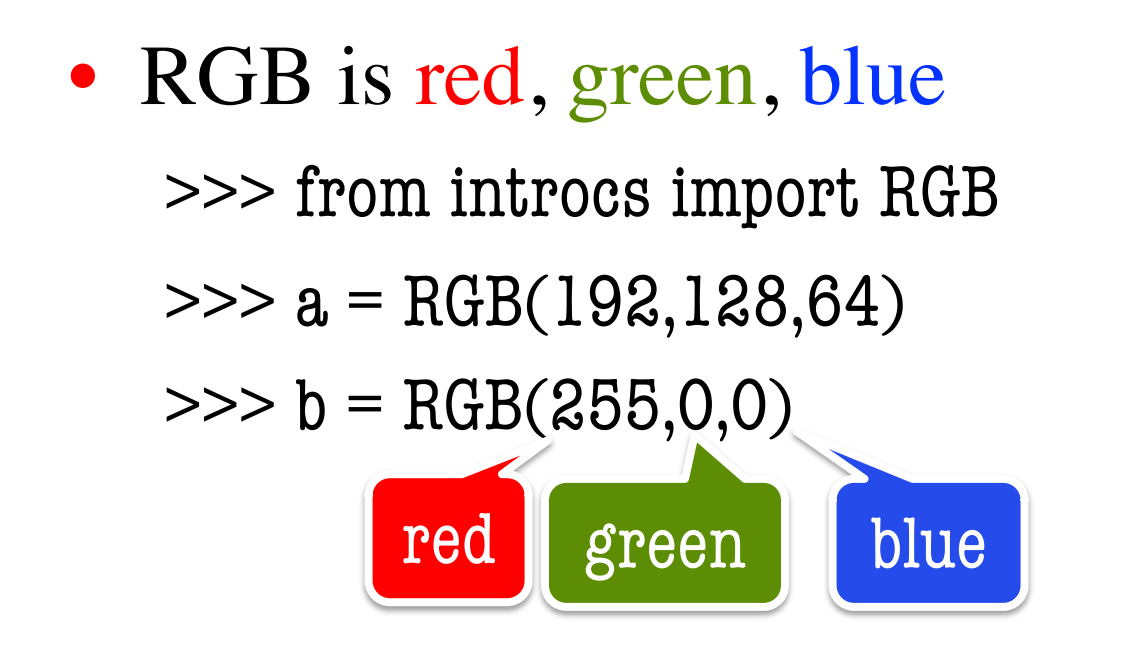

#### **Invariant:** Attributes are ints 0..255

# • RGB is red, green, blue >>> from introcs import RGB  $\gg$  a = RGB(192,128,64)  $\Rightarrow$  b = RGB(255,0,0)  $>> b.read = b.read + 1$ What is **b**.red?

A: 256 B: 255 C: 0 D: **Invariant violated** E: I do not know

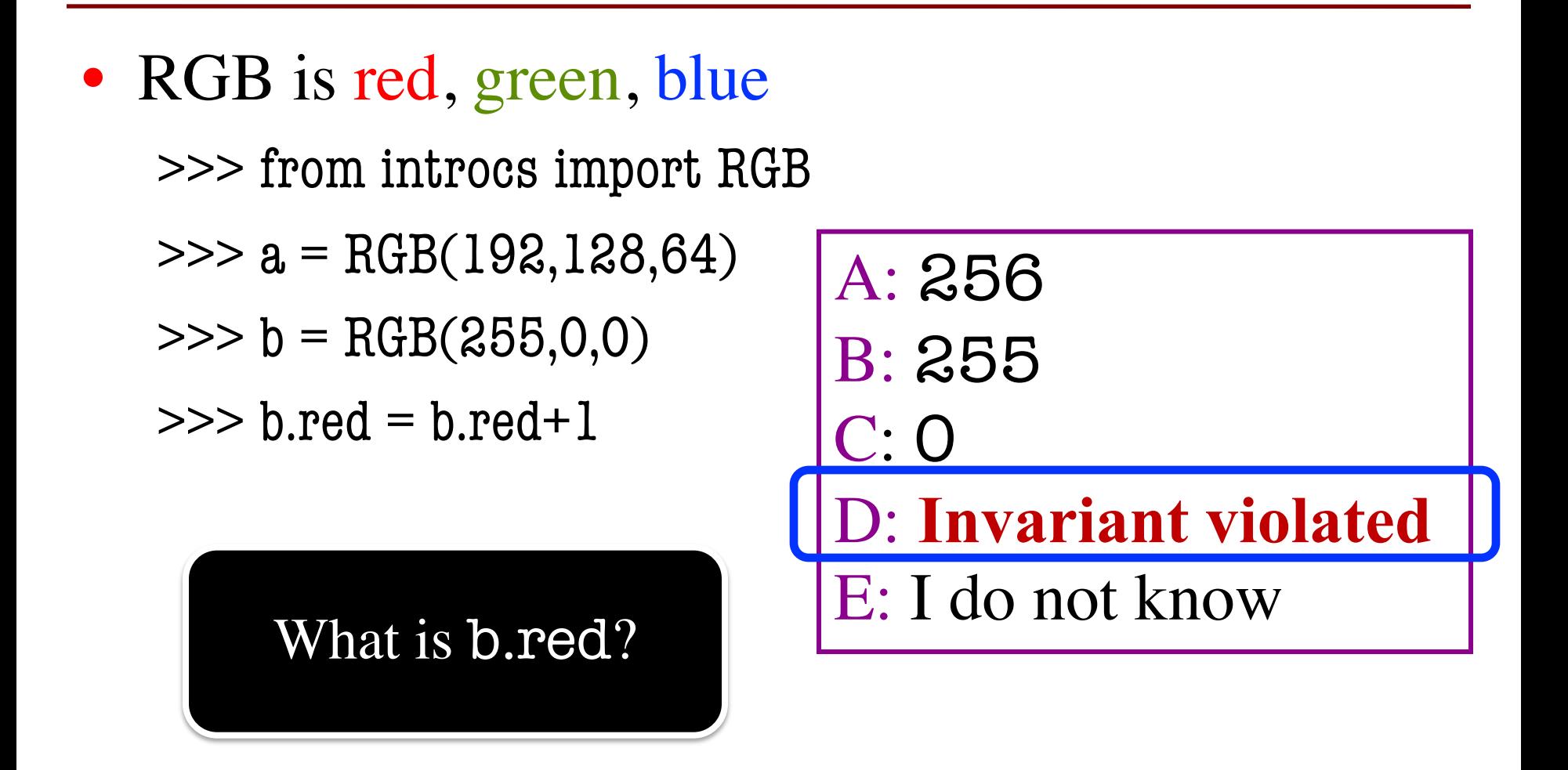

• RGB is red, green, blue >>> from introcs import RGB  $\gg$  a = RGB(192,128,64)  $\Rightarrow$  b = RGB(255,0,0)  $>>$  b.red = b.red/2

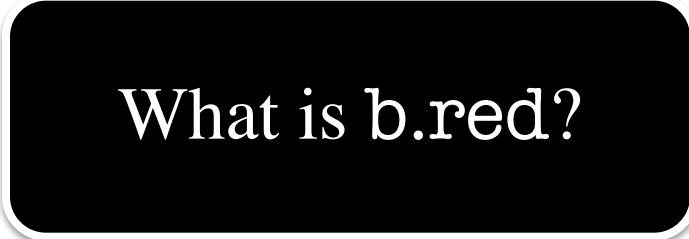

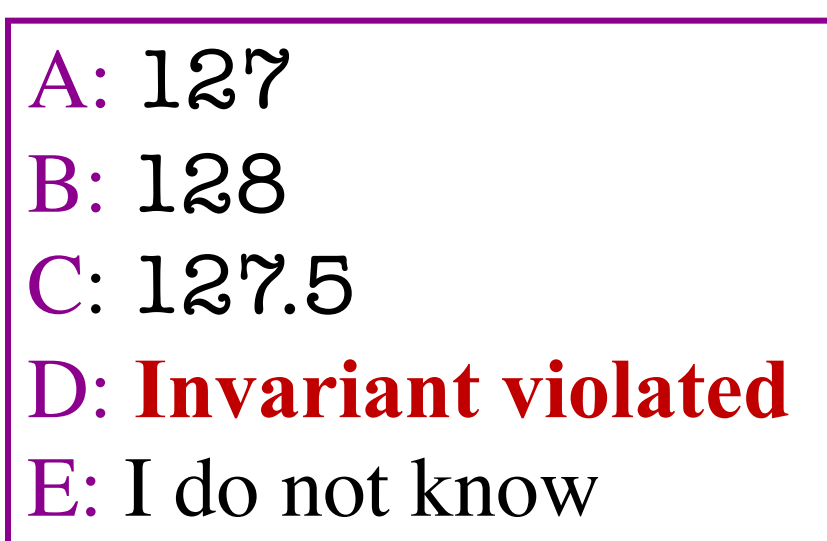

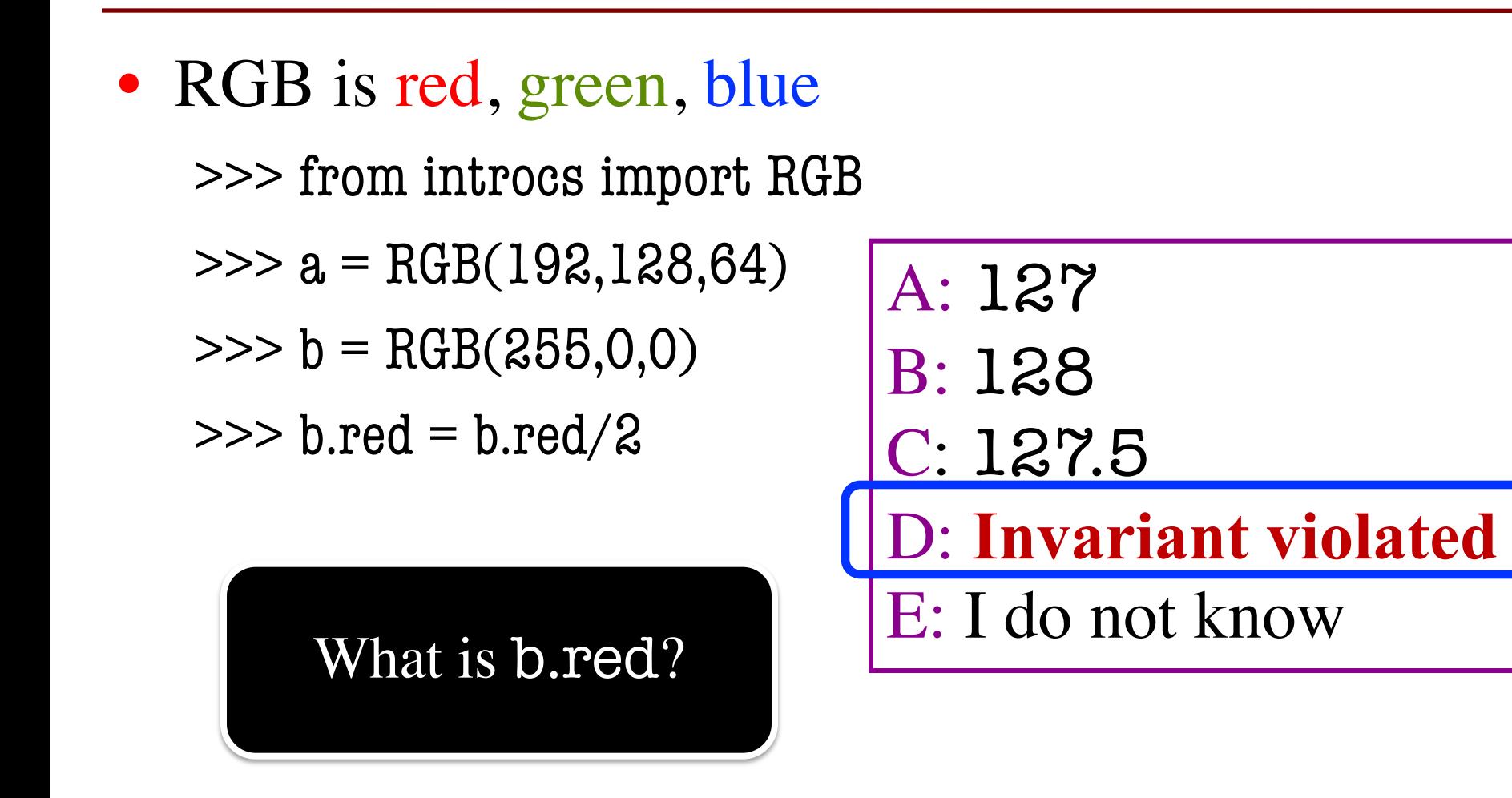

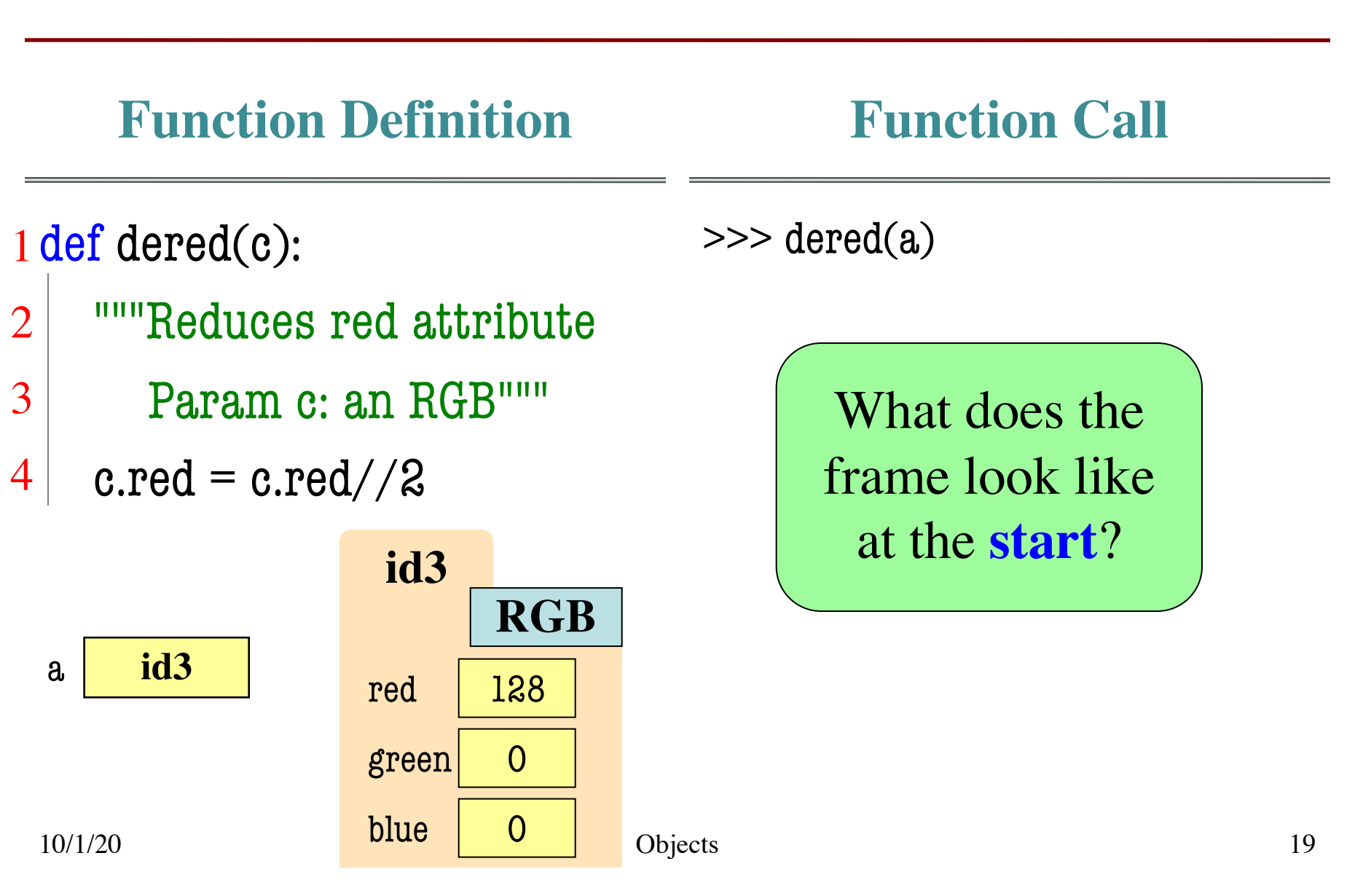

### **Which One is Closest to Your Answer?**

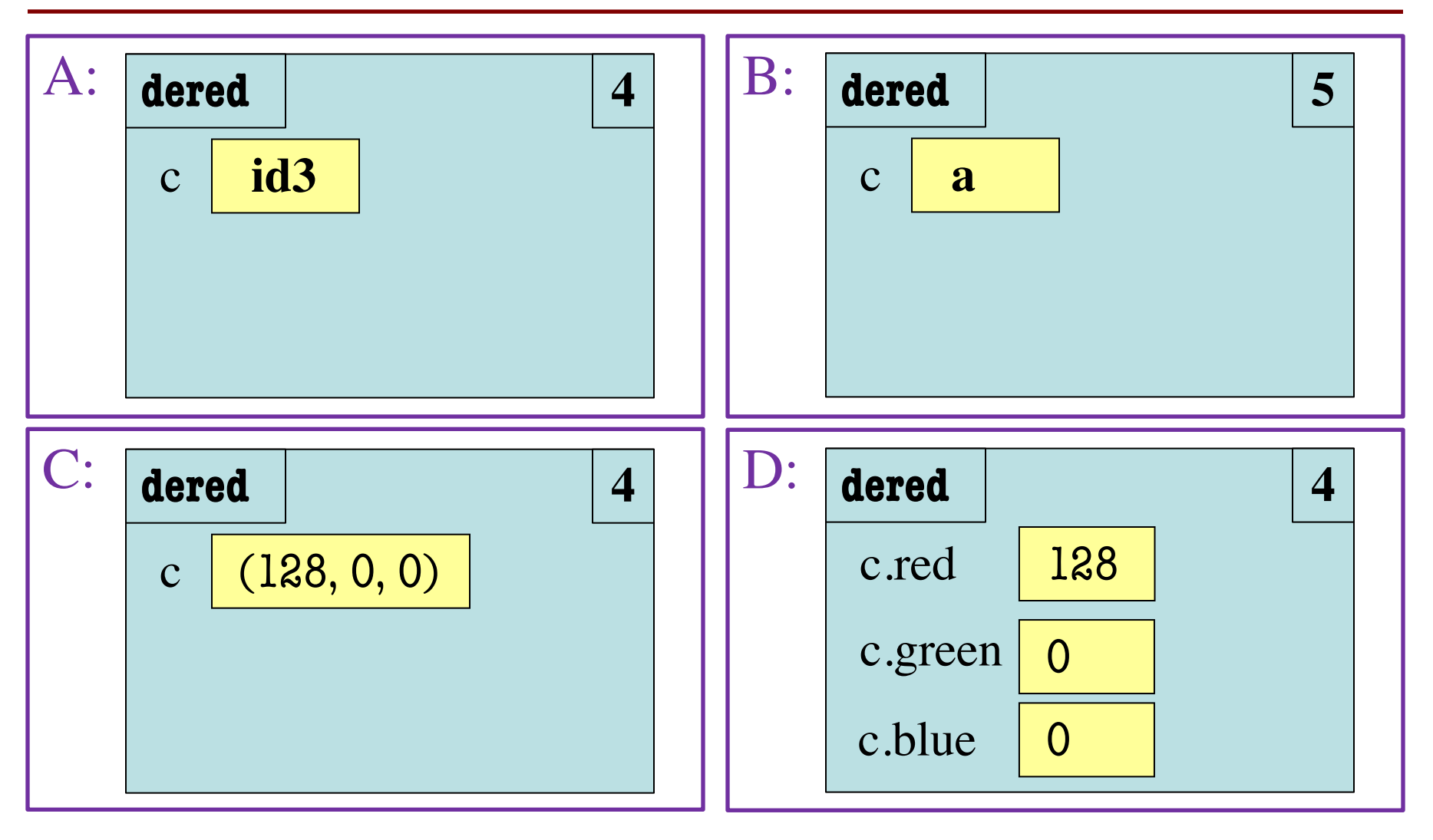

### **Which One is Closest to Your Answer?**

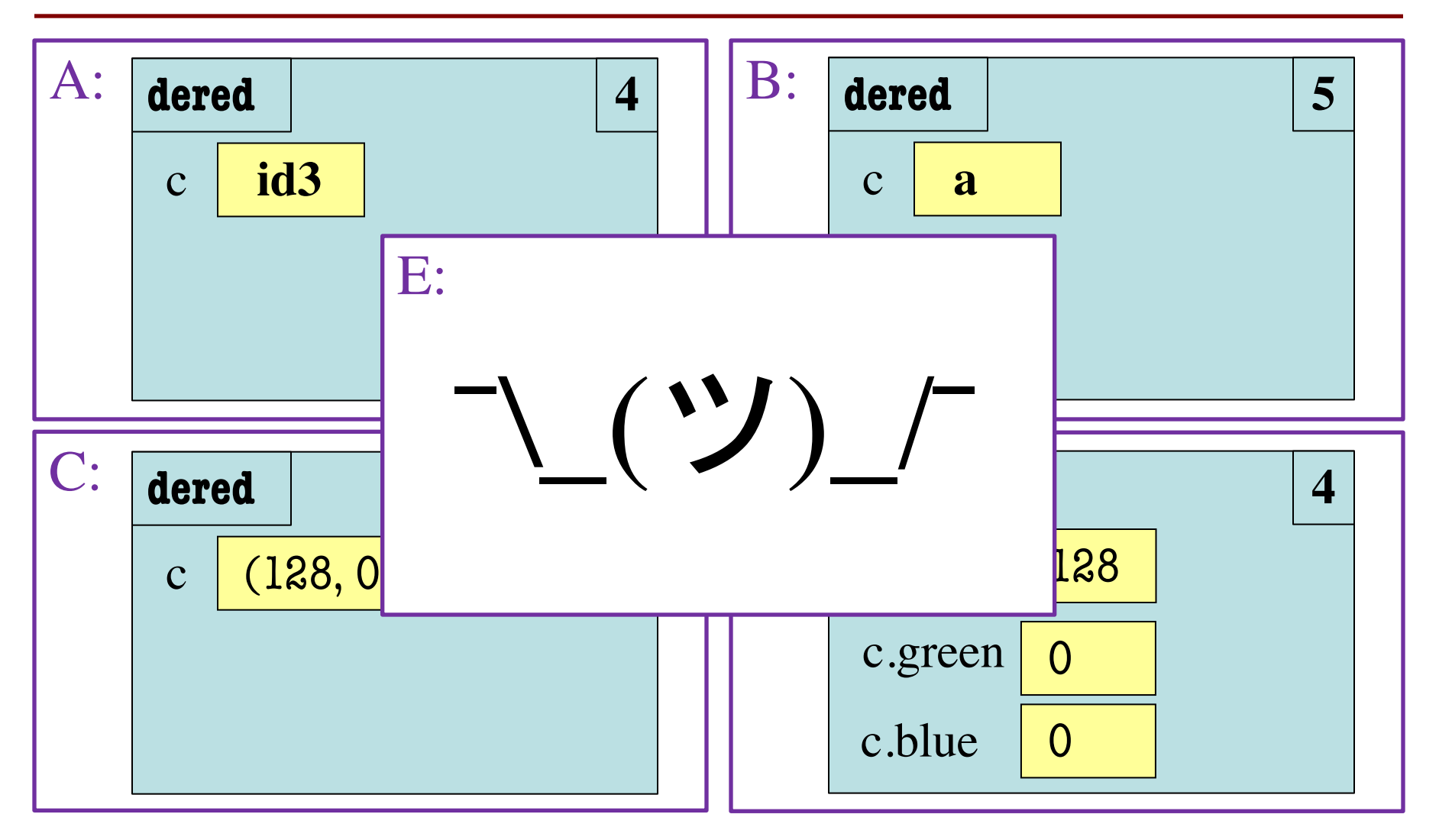

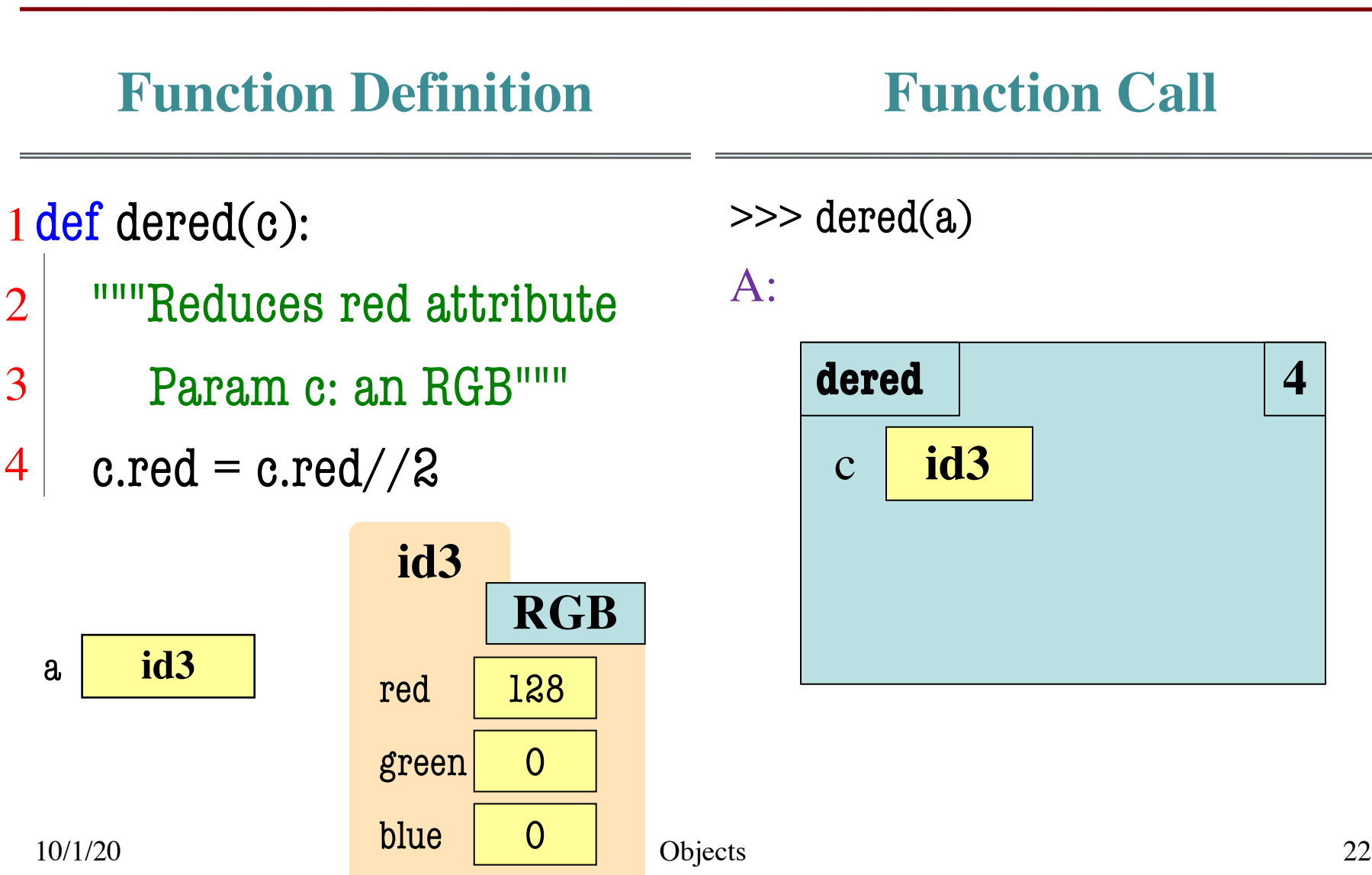

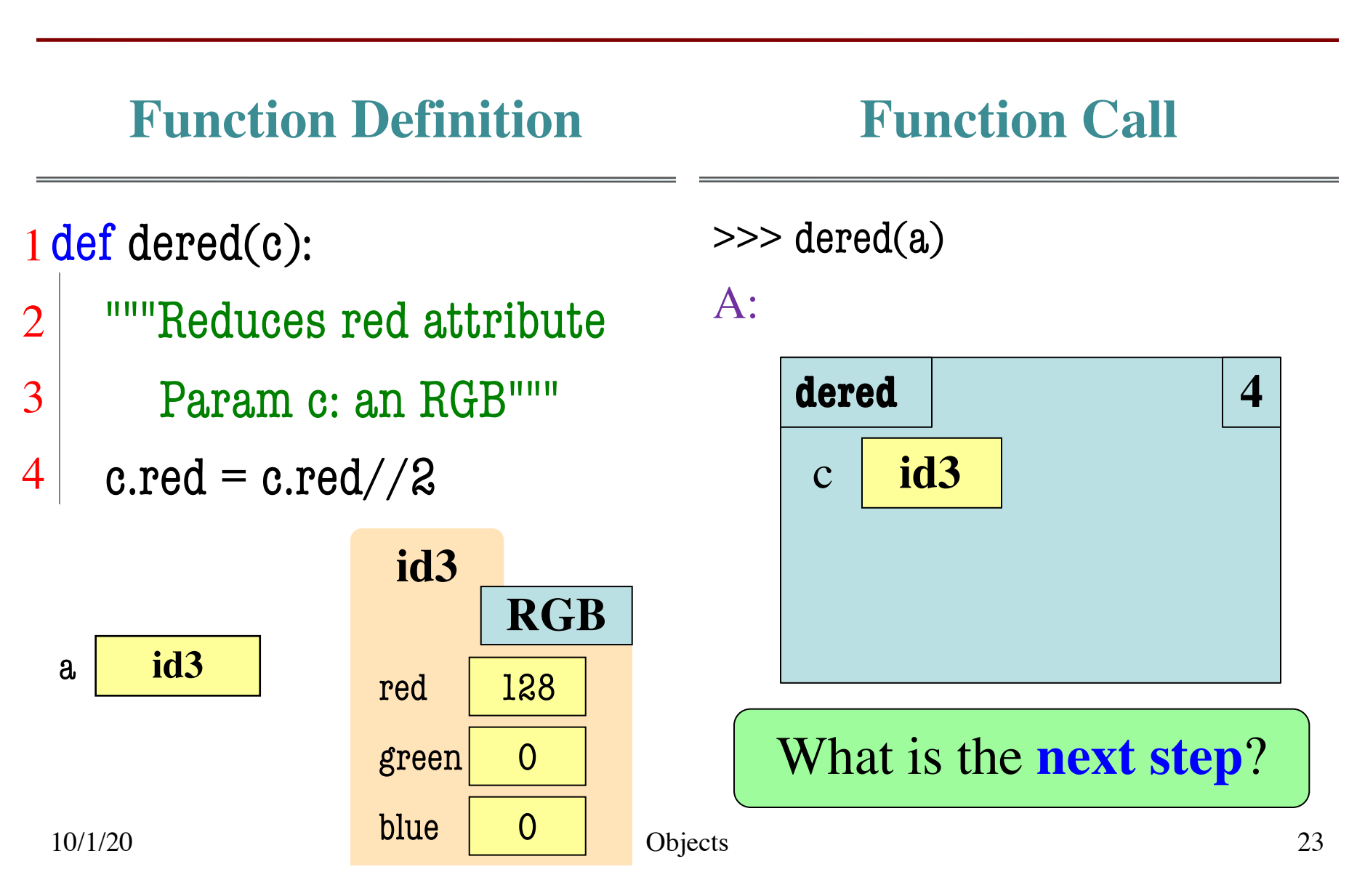

### **Which One is Closest to Your Answer?**

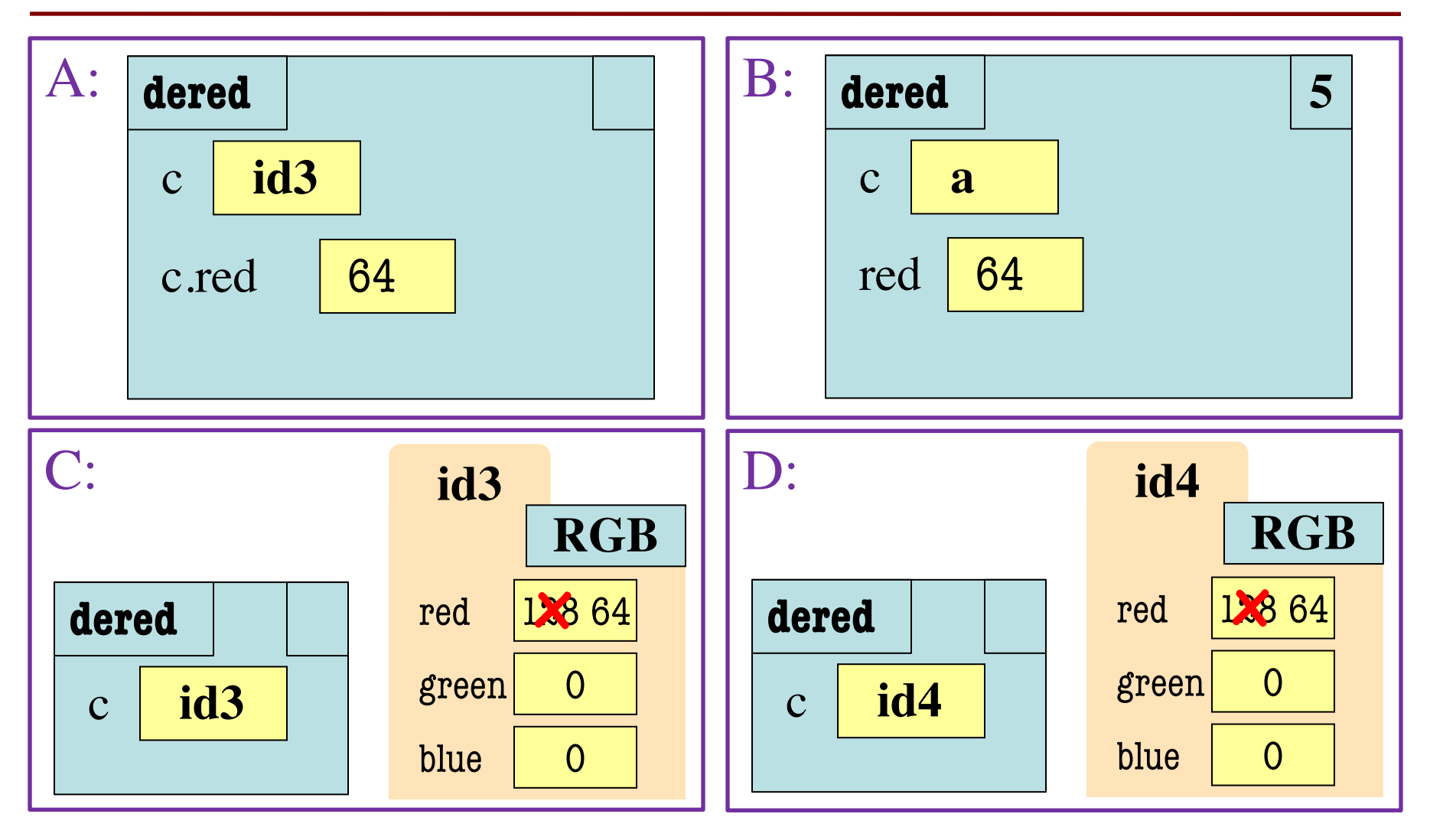

10/1/20 Objects 24

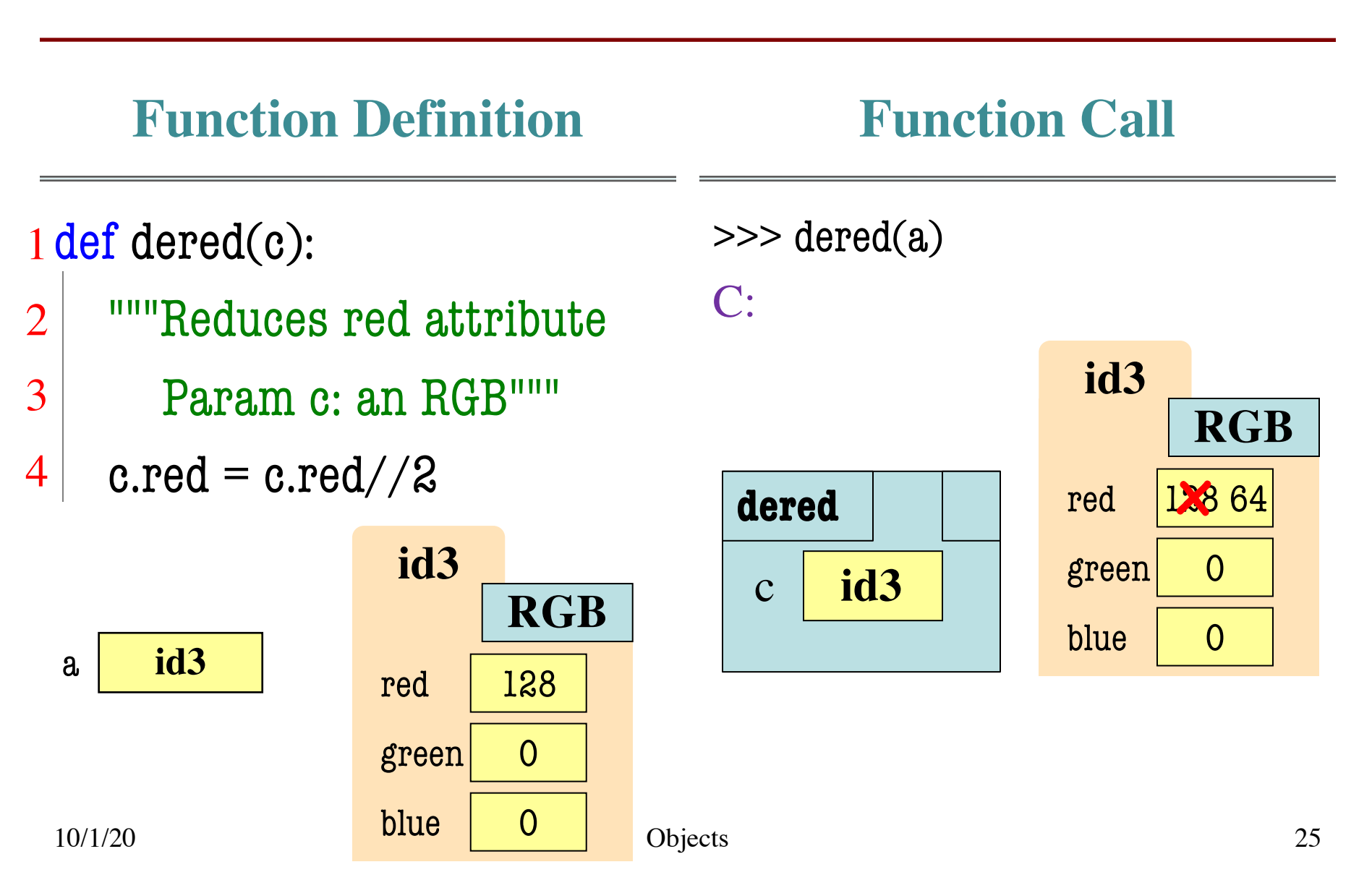

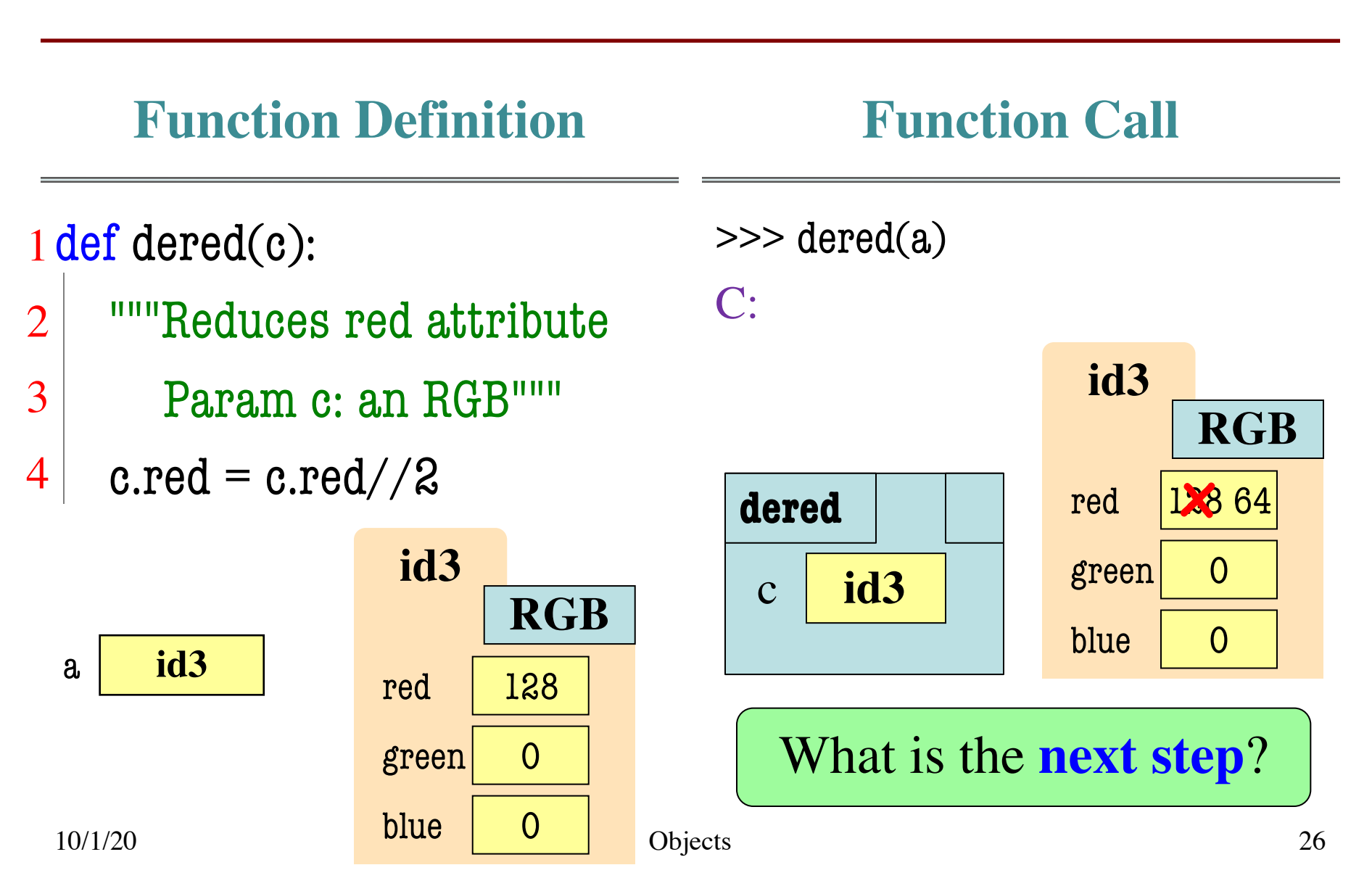

### **Which One is Closest to Your Answer?**

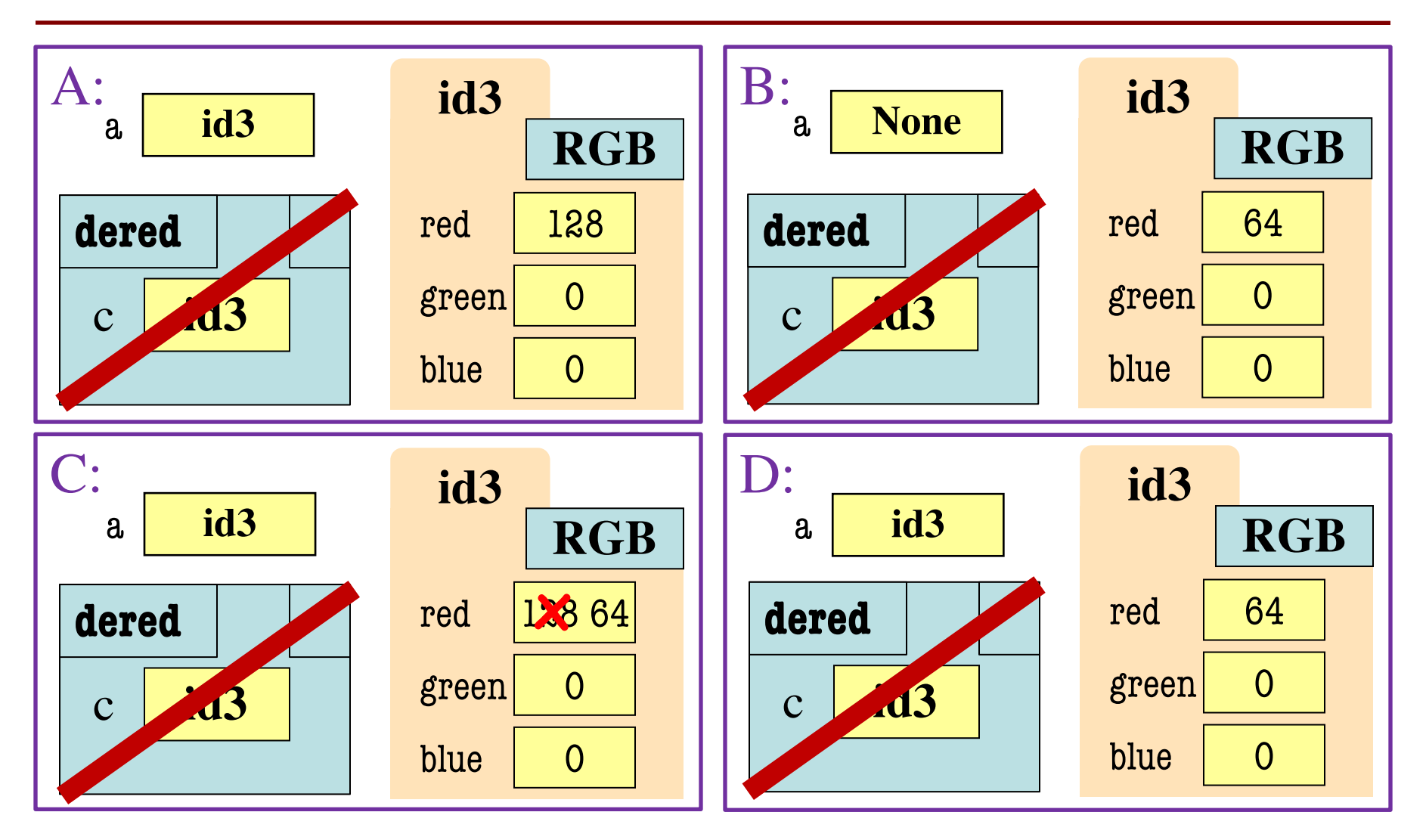

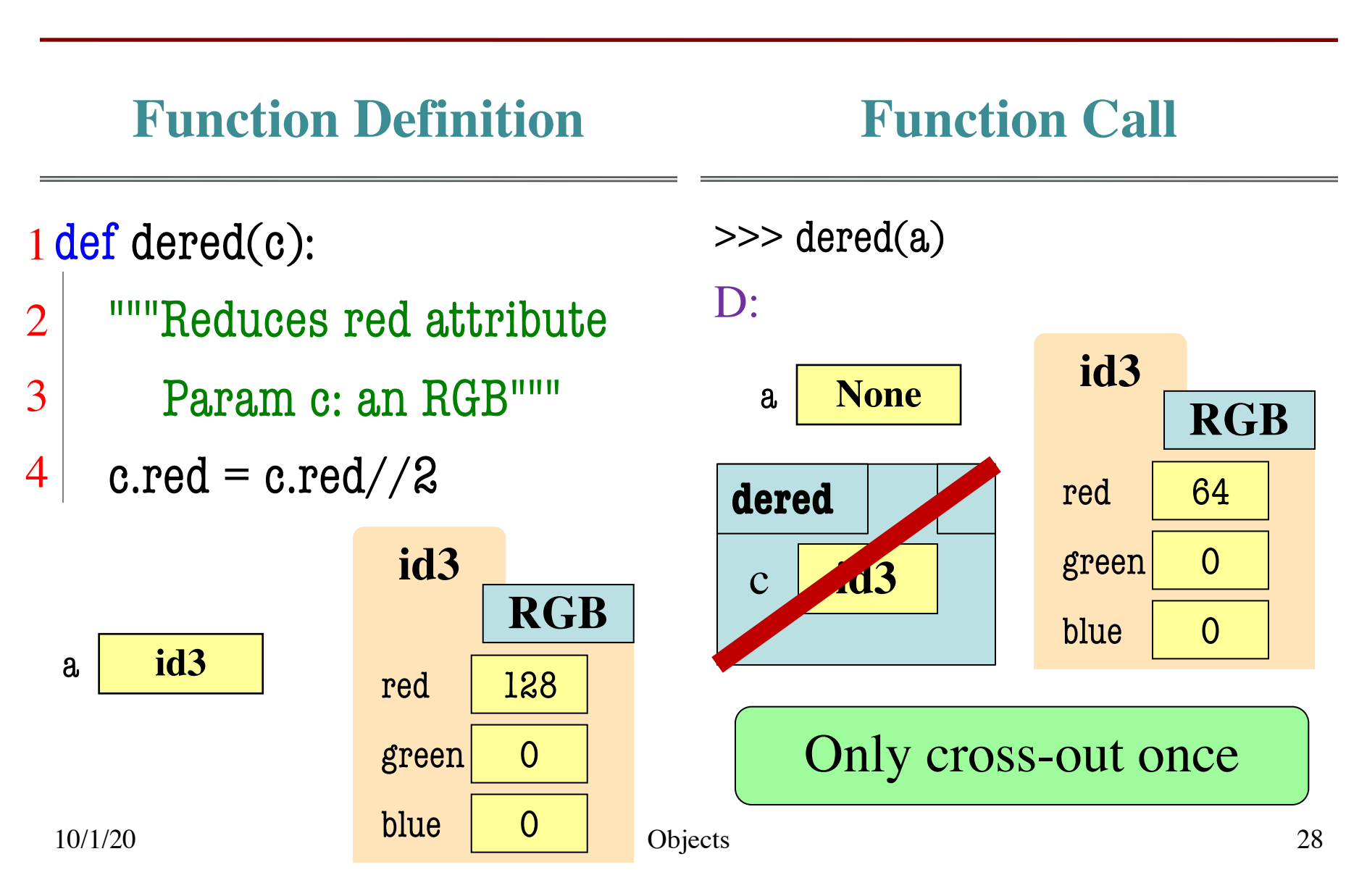

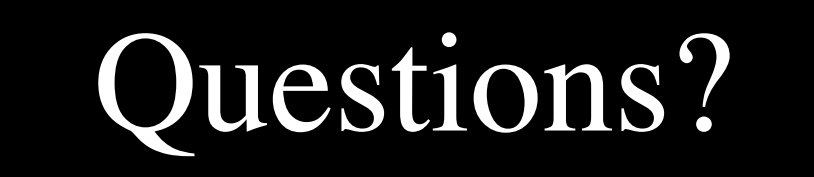